## **Fragen und Antworten zum Anmeldeverfahren Schuljahr 2024/25**

Eine Anmeldung für die FMS oder die Maturabteilung an einem Gymnasium des Kantons BaselLandschaft ist online auf dem Anmeldeportal [https://www.schul-netz.com/anmeldesystem\\_bl](https://www.schul-netz.com/anmeldesystem_bl) vom Mo 08.Januar 2024 08:00 Uhr bis am Mi 31. Januar 2024 16:30 Uhr möglich.

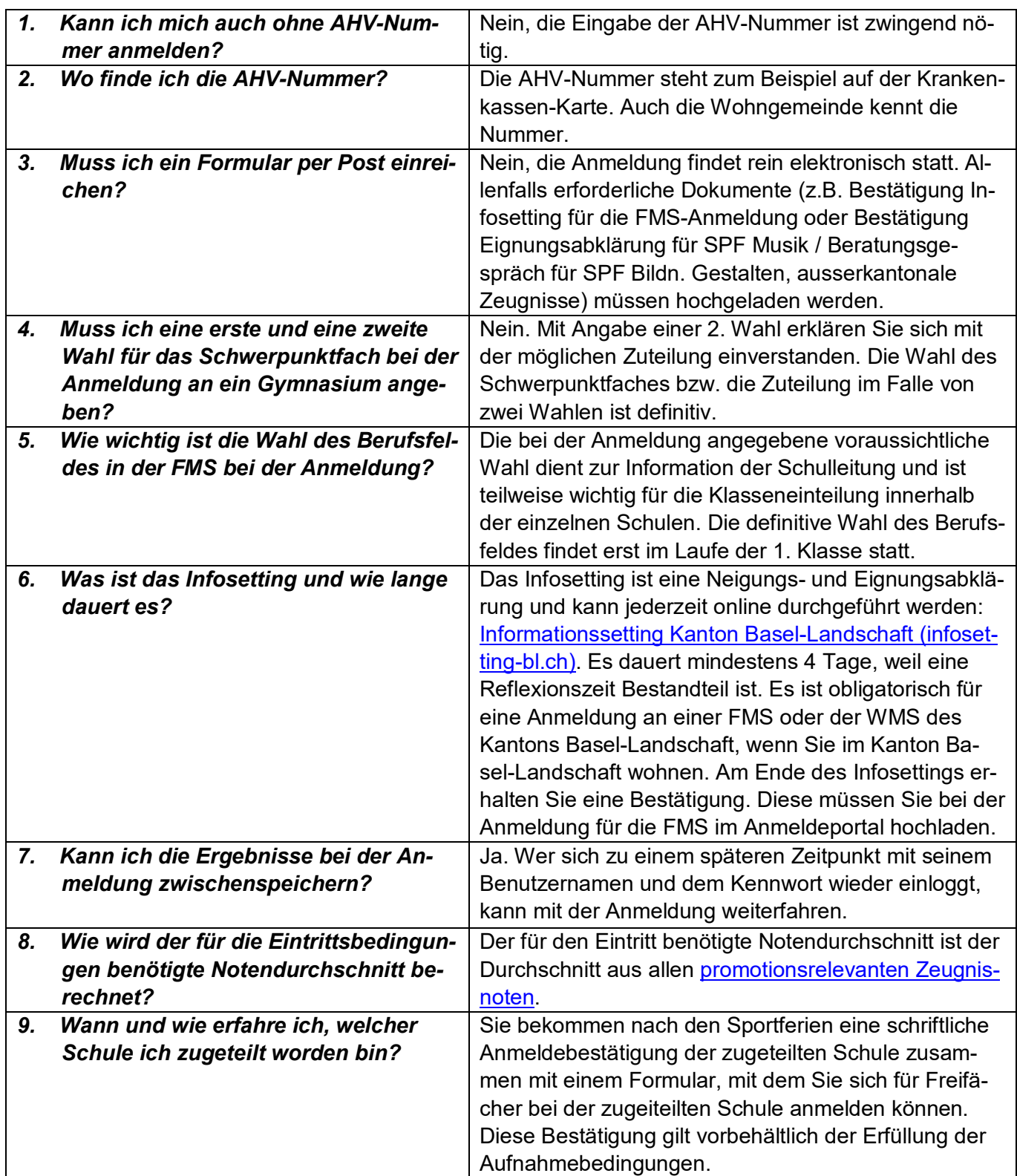

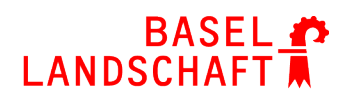

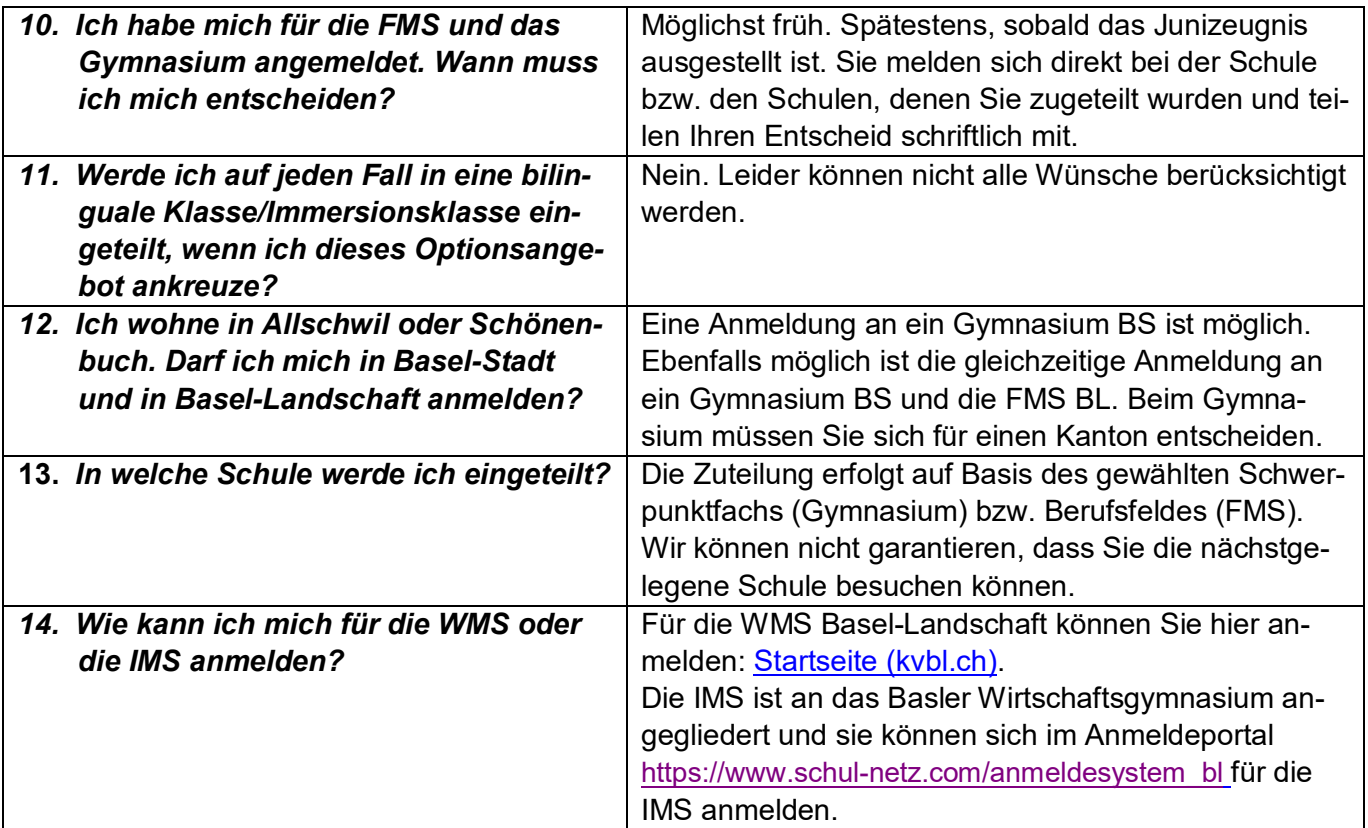